# **ITU Interactive Transmission Maps**

# User Guide

# September 2017

# **ITU Interactive Transmission Maps**

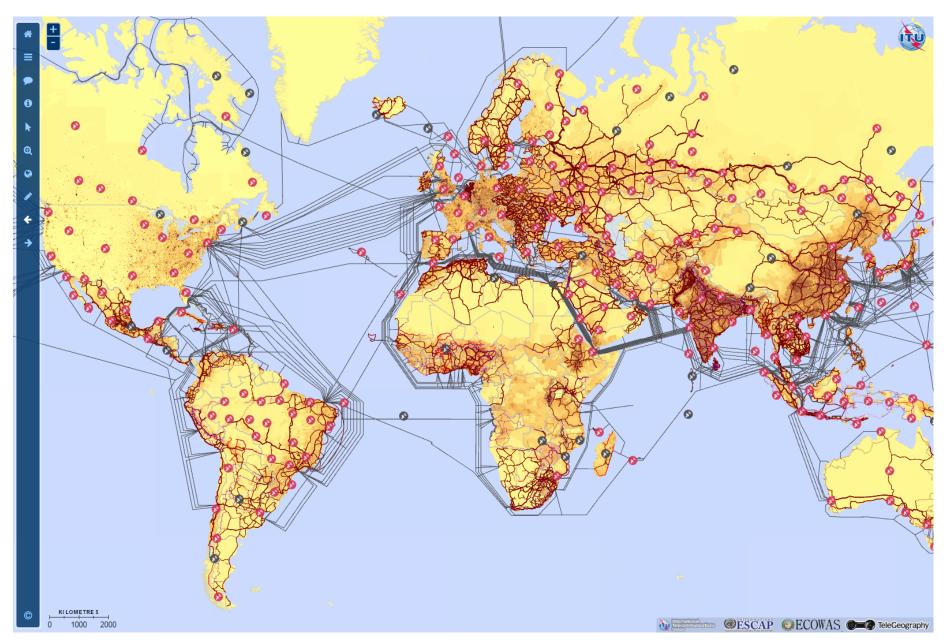

# **Topics covered**

- Introduction
- Statistics
- Layers
- Validation Framework
- Indicators

### Introduction

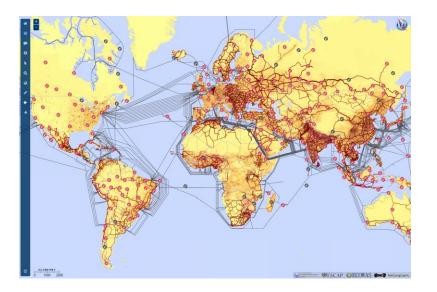

**1) Purpose:** To quantify supply-side indicators for the reach of broadband networks.

**2) Research:** Desk research, primary research in conjunction with ITU Regional Offices, and working with partner organisations.

**3) Validation:** The map is validated by network operators and administrations through the ITU Regional Offices and recorded in the Validation Framework.

4) Outputs: Broadband Capacity Indicators.

### **Broadband Transmission Capacity Indicators**

Underneath the map is a database, containing records of each individual link. The following indicators are either compiled or calculated from this database:

# Indicator 1: Transmission network length (Route kilometres)

Indicator 2: Node locations

Indicator 3: Equipment type of terrestrial transmission network

Indicator 4: Network capacity (bit rate)

Indicator 5: Number of optical fibres within the cable

Indicator 6: Operational status of the transmission network

Indicator 7a: Percentage of population within reach of transmission networks

Indicator 7b: Percentage of area within reach of transmission networks

# **Map Statistics**

|   | - |  |   |
|---|---|--|---|
|   |   |  | e |
| N |   |  | - |
|   |   |  |   |

=

0

0

0

4

Welcome to the ITU Interactive Transmission Map. Select from map layers below and navigate using the icons in the toolbar below.

For help using this application please refer to the Sources & Help section.

Alternatively, visit the <u>Public 2D version</u> of the Map or the public <u>Google Earth - 3D version</u>

### Last updated: March 2016

| Region             | AFR         | ARB         | ASP           |
|--------------------|-------------|-------------|---------------|
| Route kms drawn    | 271,418     | 173,090     | 627,201       |
| Route kms total    | 333,412     | 306,411     | 4,140,504     |
| Transmission links | 3,633       | 1,260       | 6,101         |
| Nodes              | 2,657       | 730         | 4,236         |
| Network operators  | 63          | 38          | 74            |
| Validity: Public   | 58          | 34          | 73            |
| Validity: Green    | 4           | 3           |               |
| Validity: Amber    | 1           |             | 1             |
| Validity: Red      |             | 1           |               |
| Popn within 10km   | 177,751,607 | 78,013,796  | 670,379,758   |
| Popn within 25km   | 366,538,475 | 182,489,903 | 1,595,113,113 |
| Popn within 50km   | 554,683,172 | 262,576,476 | 2,558,034,321 |
|                    |             |             |               |

| Region             | CIS         | EUR         | LAC         |  |
|--------------------|-------------|-------------|-------------|--|
| Route kms drawn    | 330,839     | 284,279     | 315,172     |  |
| Route kms total    | 969,485     | 1,964,889   | 921,701     |  |
| Transmission links | 2,097       | 3,895       | 3,448       |  |
| Nodes              | 1,148       | 2.773       | 2,504       |  |
| Network operators  | - 35        | 59          | 63          |  |
| Validity: Public   | 31          | 52          | 63          |  |
| Validity: Green    | 2 Th had    | 56          | D.I         |  |
| Validity: Amber    | 2           | Fert        | 16 1        |  |
| Validity: Red      | 2 2         | L BA        | R/.         |  |
| Popn within 10km   | 97,511,521  | 137,289,219 | 196,645,355 |  |
| Popn within 25km 💧 | 183,800,926 | 223,584,719 | 397,998,859 |  |
| Popn within 50km   | 231,988,809 | 269,061,936 | 498,003,862 |  |

-Fev

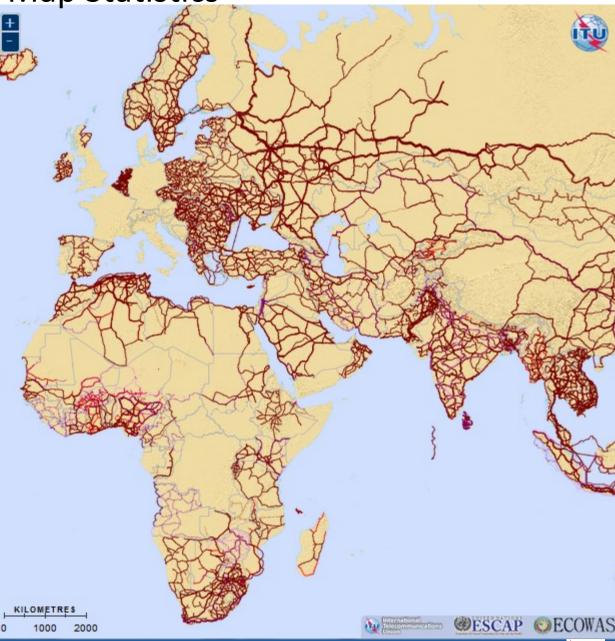

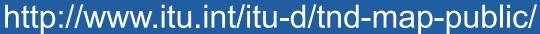

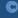

ITU

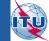

# Layers – UN Map

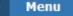

0

0

0

### **Base Layer**

- O UN Map
- O Natural Earth
- Population Density

### Overlays

- Range to Nodes
- Asian Highway
- Trans-Asian Railway
- Validation Status
- World Transmission Links
- Submarine Cables
- Satellite Earth Stations

#### **UN Map**

International Boundary ..... Other Line of Separation Capital City Other Major City

### Transmission Networks

- Fibre Optic Cable Operational Fibre Optic Cable - Under Constr. Fibre Optic Cable - Planned Fibre Optic Cable - Proposed Microwave - Operational Microwave - Planned Submarine Cable Validation Status Validation - Red Traffic Light
- Validation Amber Traffic Light Validation - Green Traffic Light Validation - Public

17601

Range from Population Fibre Node Density 10-km

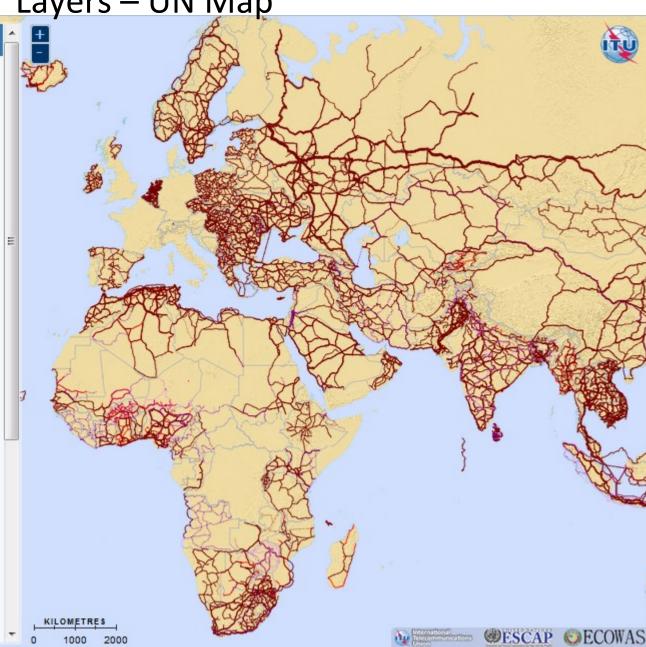

# http://www.itu.int/itu-d/tnd-map-public/

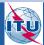

# Layers – Natural Earth

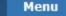

0

0

0

4

### Base Layer

- O UN Map
- Natural Earth
- Population Density

1.50

### Overlays

- Range to Nodes
- Asian Highway
  - Trans-Asian Railway
  - Validation Status
- World Transmission Links
- Submarine Cables
- Satellite Earth Stations

### **UN Map**

International Boundary Other Line of Separation © Capital City © Other Major City

### **Transmission Networks**

Fibre Optic Cable - Operational Fibre Optic Cable - Under Constr. Fibre Optic Cable - Planned Fibre Optic Cable - Proposed Microwave - Operational Microwave - Planned Submarine Cable

### Validation Status

th-len

Validation - Red Traffic Light Validation - Amber Traffic Light Validation - Green Traffic Light Validation - Public

Range from Population Fibre Node Density

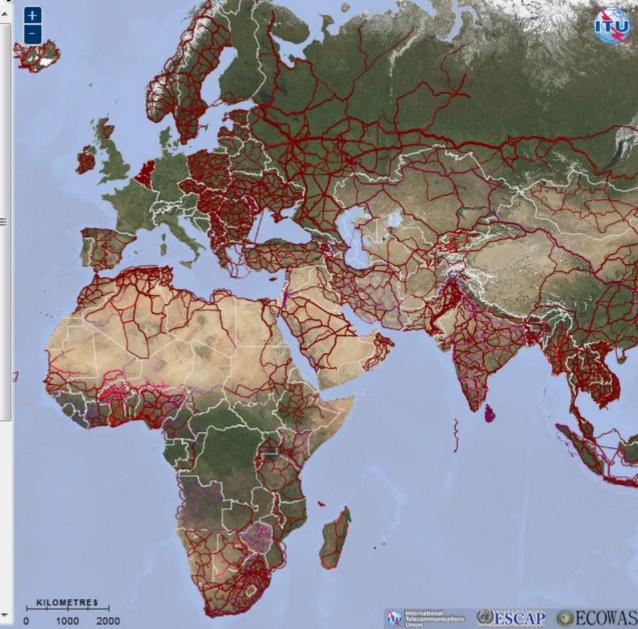

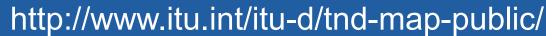

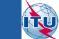

# Layers – Population Density

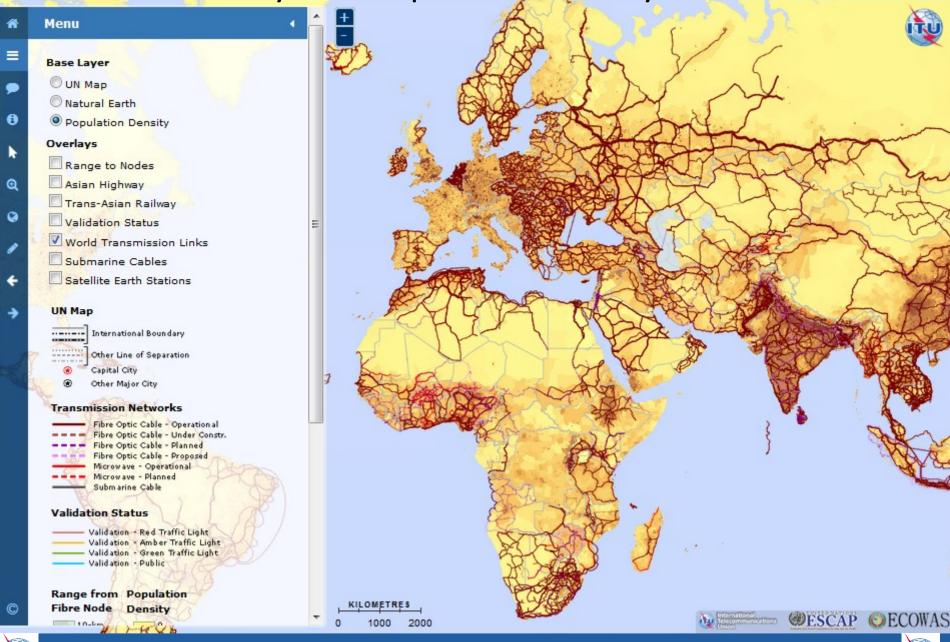

# http://www.itu.int/itu-d/tnd-map-public/

KRU

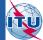

# Layers – Submarine Cables

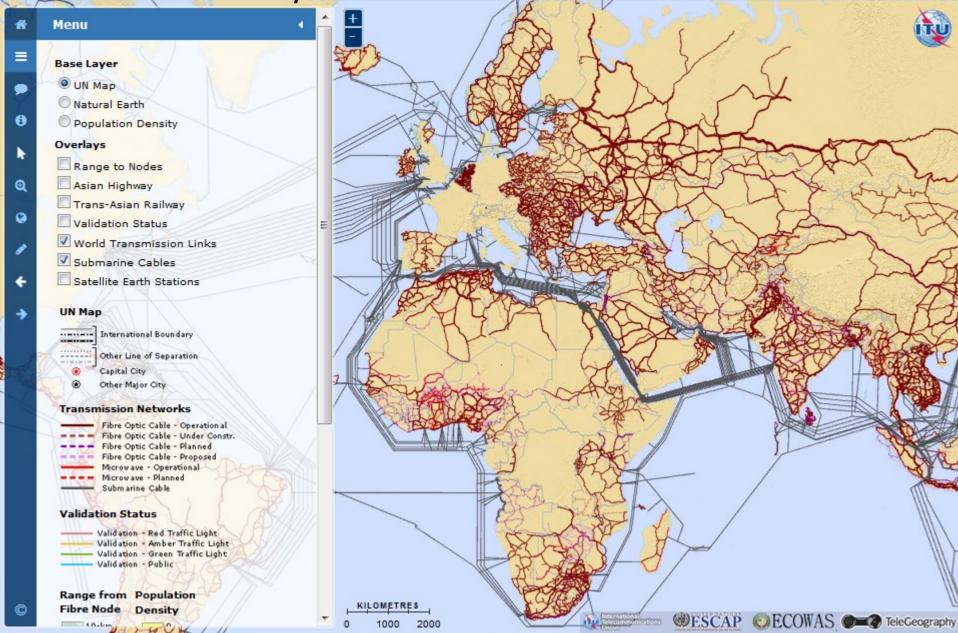

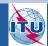

# Layers – Satellite Earth Stations

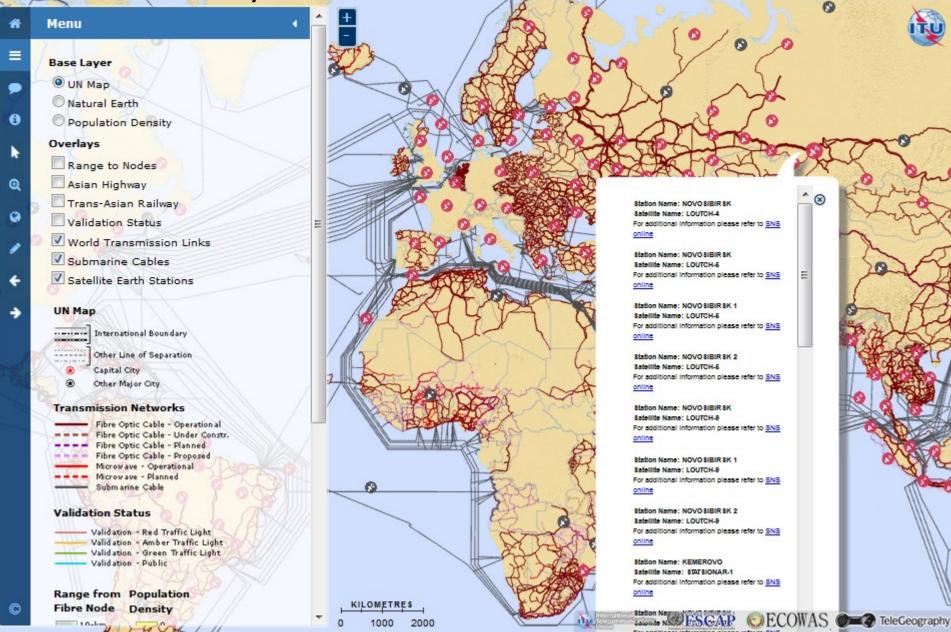

### TIES Password Protected Map and Validation Framework

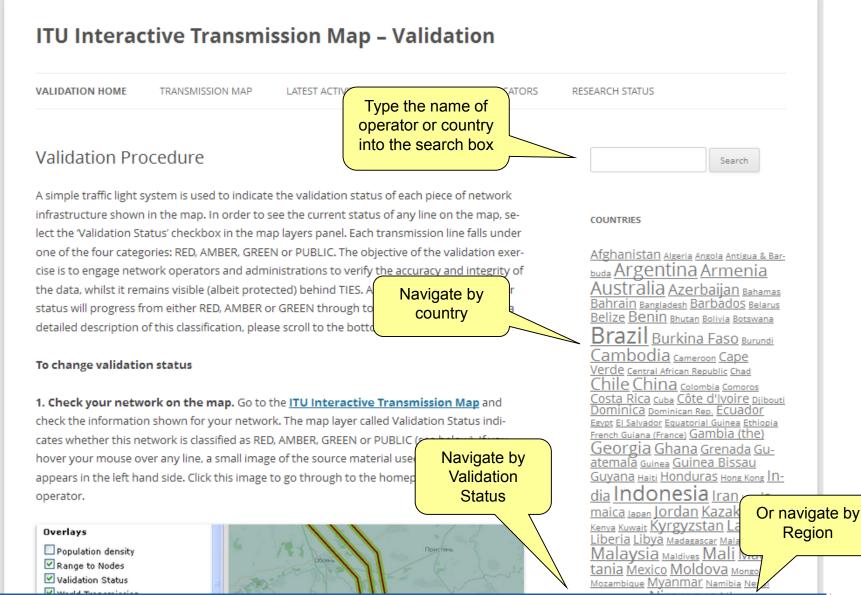

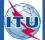

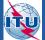

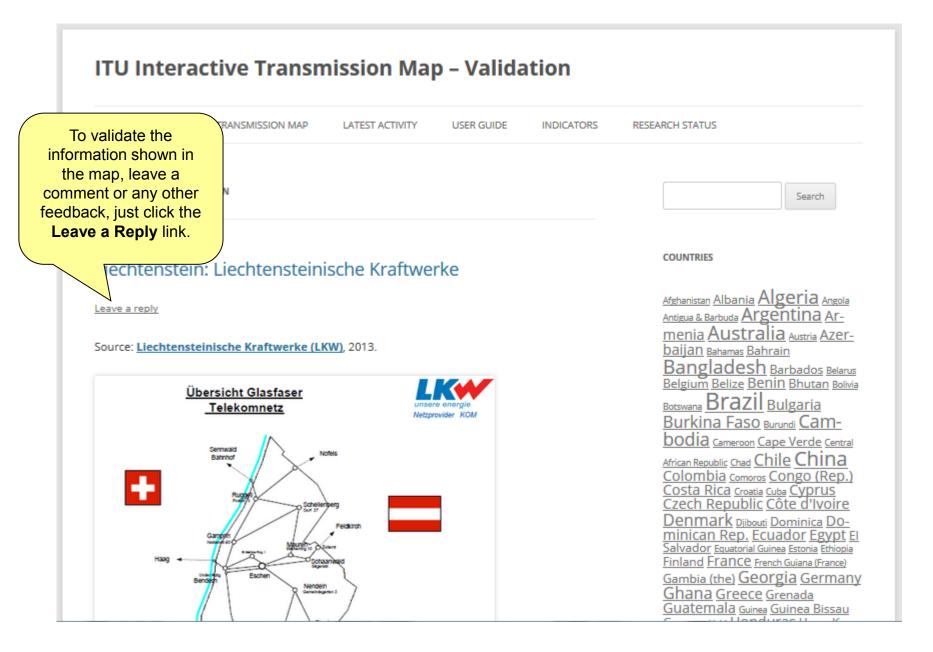

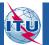

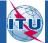

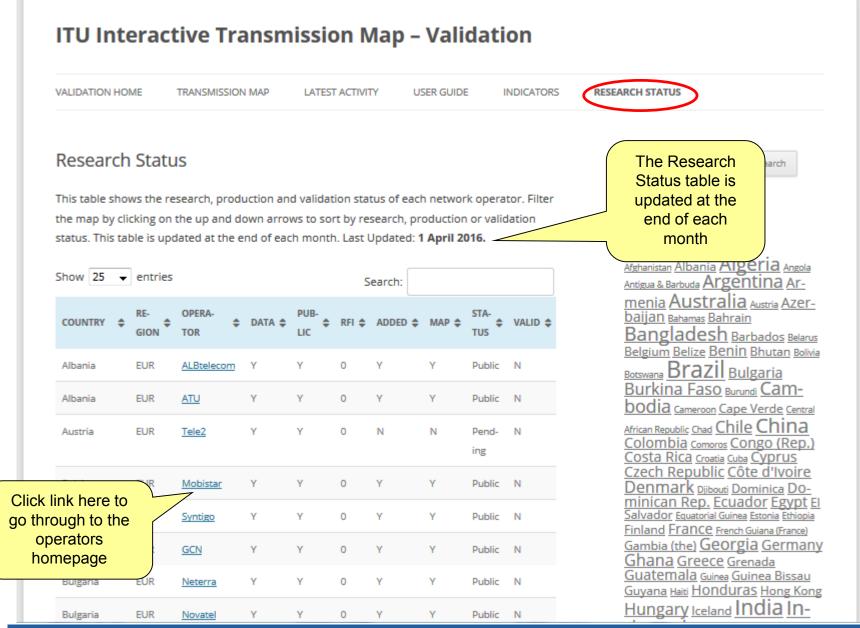

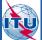

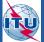

Each link in the map is given a validation status.

We use a simple traffic light system:

- Validation Public

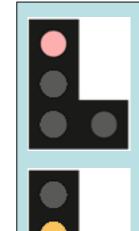

**Red:** Information was sourced from a restricted document (for example on TIES), a potentially unreliable publicly available source (such as a third party), may contain information which is confidential or regarded as sensitive by the network operator, and/or is very old and could be out of date (if it is more than 3-5 years old). Information must be validated by network operator or stakeholder to provide clearance that the information is correct, up-to-date, and is not confidential.

**Amber:** Information was not taken from a publicly available source, may be unreliable because of difficulties reading or interpreting the source material, and/or may be old and out of date. Operator is asked to provide clearance that the information is correct, up-to-date, and is not confidential.

**Green:** Information was sourced from an authentic, reliable publicly available source (such as a company website, annual report, presentation, or other publication), and has been deliberately put into the public domain by the network operator or administration (it is therefore not confidential). The information is current and correct, and there is no reason why a public version could not be put into the public domain.

**Public:** Information has been actively checked and validated by stakeholder through the TIES interactive web map platform, specifically granting permission for this information to be put into the public domain.

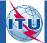

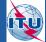

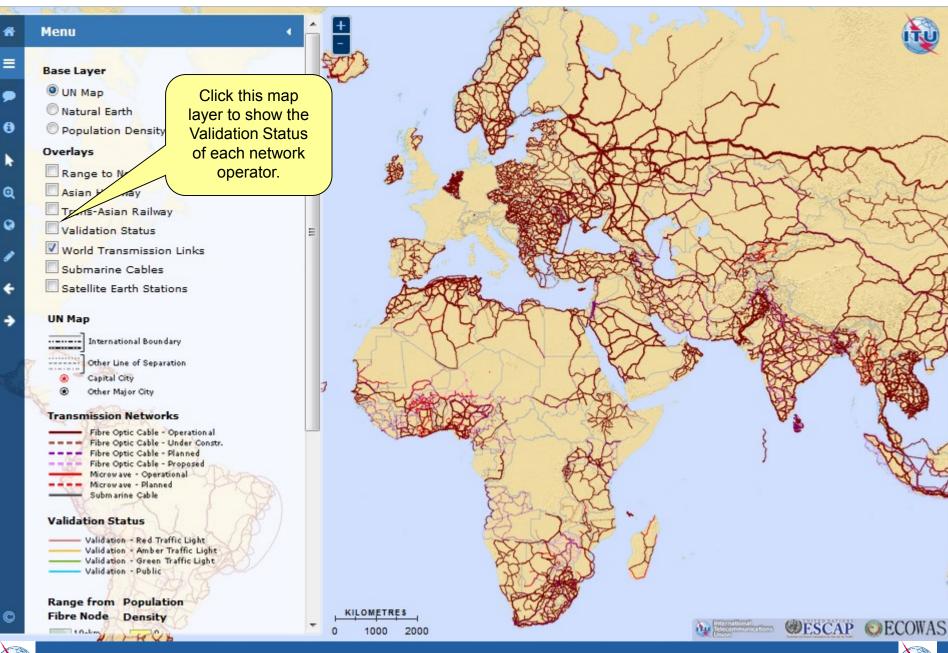

TU

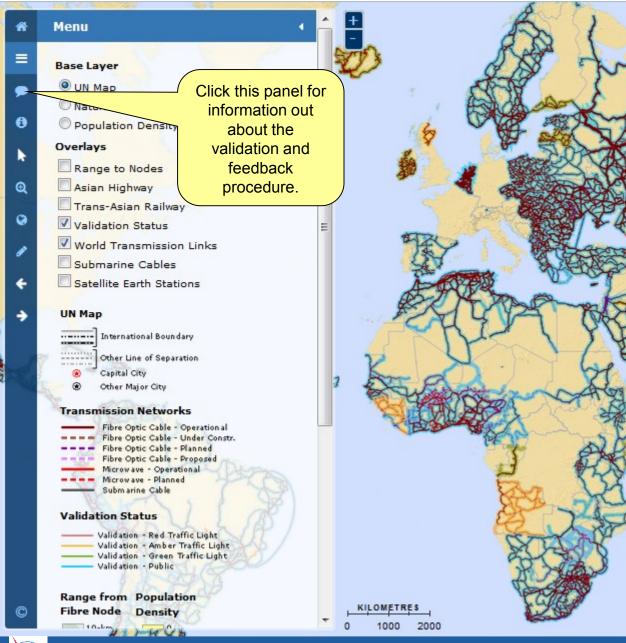

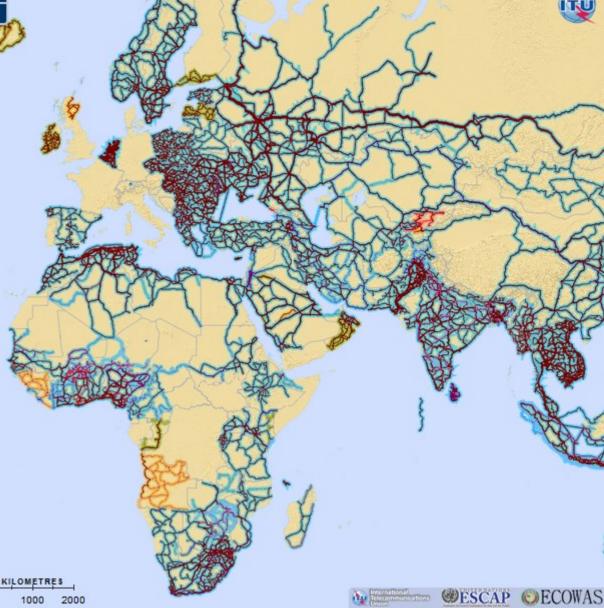

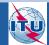

### Validation and Feedback

#### Validation

ñ

=

9

0

0

0

4

-

We use a simple traffic light system to show the status of each piece of network infrastructure. To display the current status of a particular network link, enable the 'Validity' layer checkbox. For a detailed description of the traffic light symbology, please refer to the validation framework.

#### Feedback

If you notice that a line needs to b or corrected, or other edits made map, please use the line sketch t toolbar to add new lines of Then print screen, paste in <u>send to the ITU</u> to be correct Additions which are sketch in this way are only tempo your browser.

1 THUN

Click this link here to open the Validation Framework, or go to https://www.itu.int/itud/tnd-map/validation/

For further detailed information regarange the feedback loop please consult the <u>user</u> guide.

KILOMETRES

### 0 1000 2000

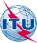

# http://www.itu.int/itu-d/tnd-map-public/

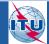

@ESCAP ©ECOWAS

| ITU Interactive Transmission Map -                                                                                                    | – Validation                                                                                         |
|----------------------------------------------------------------------------------------------------|----------------------------------------------------------------------------------------------------|
| VALIDATION HOME TRANSMISSION MAP LATEST ACTIVITY                                                                                                   | USER GUIDE INDICATORS RESEARCH STATUS                                                                |
| Indicators                                                                                                    | Search                                                                                               |
| Broadband Capacity Indicators                                                                                                    |                                                                                                    |
| Indicator 1: Transmission network length (Route kilometres)                                                                                        | COUNTRIES                                                                                            |
| Indicator 7a: Population within reach of transmission networks                                                                                     | Afghanistan Albania Algeria Angola<br>Antigua & Barbuda Argentina Ar-                                |
| Indicator 7b: Area within reach of transmission networks                                                                                           | <u>menia Australia Austria Azer-</u><br><u>baijan</u> Bahamas Bahrain<br>Bangladesh Barbados Belarus |
| Indicator Definitions                                                                                                    | Belgium Belize Benin Bhutan Bolivia<br>Botswana Brazil Bulgaria                                      |
| Indicator 1: Transmission network length (Route kilometers)                                                                                        | Burkina Faso Burundi Cam-<br>bodia Cameroon Cape Verde Central                                       |
| Definition: Transmission network length refers to the physical length of<br>work irrespective of the number of optical fibres contained within the | COLOMDIA Comoros CONGO (RED.)                                                                        |
| network (see Indicator 5: Cable structure), and can also be applied to works. It is is expressed in route kilometres (route-kms).                  |                                                                                                    |
| Clarifications and scope: Transmission network length (Route kilom                                                                                 | neters) can also be applied Finland France French Guiana (France)                                    |
| to microwave terrestrial transmission networks in order to enable co                                                                               |                                                                                                    |
| basis, even though the number of microwave 'hops' is also used (a 'ho<br>between one microwave radio antenna and the next. for example the         | Gudtemala Guinea Bissau                                                                              |

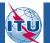

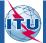

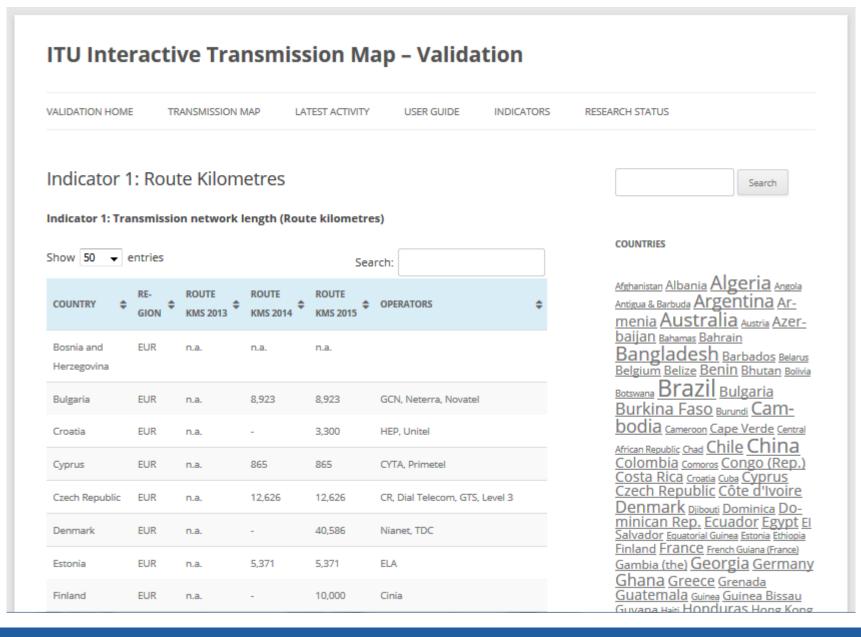

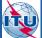

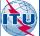

#### ITU Interactive Transmission Map – Validation VALIDATION HOME TRANSMISSION MAP LATEST ACTIVITY USER GUIDE INDICATORS RESEARCH STATUS Indicator 7a: Population within reach of transmission net-Search works Indicator 7a: Population within reach of transmission networks 2015 COUNTRIES Show 25 - entries Afghanistan Albania Algeria Angola Search: Antigua & Barbuda Argentina Armenia Australia Austria Azer-COUNTRY 10-KM 🖨 25-KM 🖨 50-KM 🖨 10-KM 25-KM 50-KM GION baijan Bahamas Bahrain Bangladesh Barbados Belarus Belgium Belize Benin Bhutan Bolivia Czech Republic EUR 69.8 98.5 100.0 7,517,286 10,618,623 10,777,060 Botswana Brazil Bulgaria EUR Denmark n.a. n.a. n.a. n.a. n.a. n.a. Burkina Faso Burundi Cambodia Cameroon Cape Verde Central EUR 86.9 99.2 100.0 1,112,721 1,270,053 1,280,171 Estonia African Republic Chad Chile China Colombia comoros Congo (Rep.) Finland EUR n.a. n.a. n.a. n.a. n.a. n.a. <u>Costa Rica croatia cuba Cyprus</u> Czech Republic Côte d'Ivoire EUR France n.a. n.a n a n.a. n.a n.a Denmark <sub>Djibouti</sub> <u>Dominica</u> <u>Do-</u> minican Rep. Ecuador Egypt El Germany EUR Salvador Equatorial Guinea Estonia Ethiopia n.a. n.a. n.a. n.a. n.a. n.a. Finland France French Guiana (France) Gambia (the) Georgia Germany EUR 43.2 80.4 94.8 8.945.547 Greece 4.810.995 10.550.060 Ghana Greece Grenada Guatemala Guinea Guinea Bissau Hungary EUR 60.9 98.1 100.0 6.031.092 9.721.828 9.911.396 Guurana Usik Honduras Hong Kong

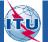

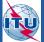

#### ITU Interactive Transmission Map – Validation VALIDATION HOME TRANSMISSION MAP LATEST ACTIVITY USER GUIDE INDICATORS RESEARCH STATUS Indicator 7b: Area within reach of transmission networks Search Indicator 7b: Area within reach of transmission networks 2015 COUNTRIES Show 25 - entries Search: Afghanistan Albania Algeria Angola RE-Antigua & Barbuda Argentina Ar-COUNTRY ¢ 10-KM 韋 25-KM 韋 50-KM 25-KM 50-KM GION menia Australia Austria Azerbaijan Bahamas Bahrain 188,612.9 Czech Republic EUR 44.8 96.2 100.0 84,521.8 181,411.0 Bangladesh Barbados Belarus Belgium Belize Benin Bhutan Bolivia EUR Denmark n.a. n.a. n.a. n.a. n.a. n.a. Botswana Brazil Bulgaria Burkina Faso Burundi Cam-EUR Estonia 47.8 96.8 100.0 80,072.9 162,247.0 167,625.3 bodia Cameroon Cape Verde Central African Republic Chad Chile China EUR Finland n.a. n.a. n.a. n.a. n.a. n.a. Colombia comoros Congo (Rep.) Costa Rica croatia Cuba Cyprus EUR France n.a. n.a. n.a n.a n.a n.a Czech Republic Côte d'Ivoire Denmark Djibouti Dominica DO-EUR Germany n.a. n.a. n.a. n.a. n.a. n.a. minican Rep. Ecuador Egypt El Salvador Equatorial Guinea Estonia Ethiopia Greece EUR 12.1 54.7 90.6 26,601.0 120,505.7 199,535.1 Finland France French Guiana (France) Gambia (the) Georgia Germany EUR 35.2 96.1 100.0 70,927.8 201,411.8 Hungary 193.641.5 Ghana Greece Grenada Guatemala Guinea Guinea Bissau FUR Guvana Heiri Honduras Hong Kong Icoland n a n a n a n a n a n a

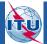

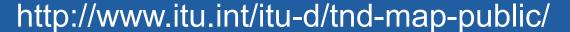

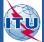

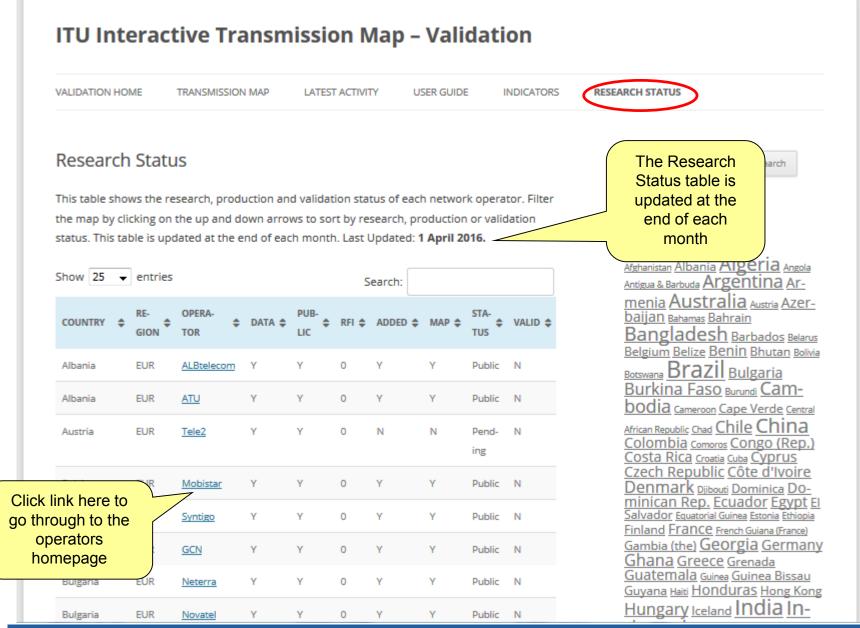

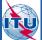

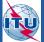

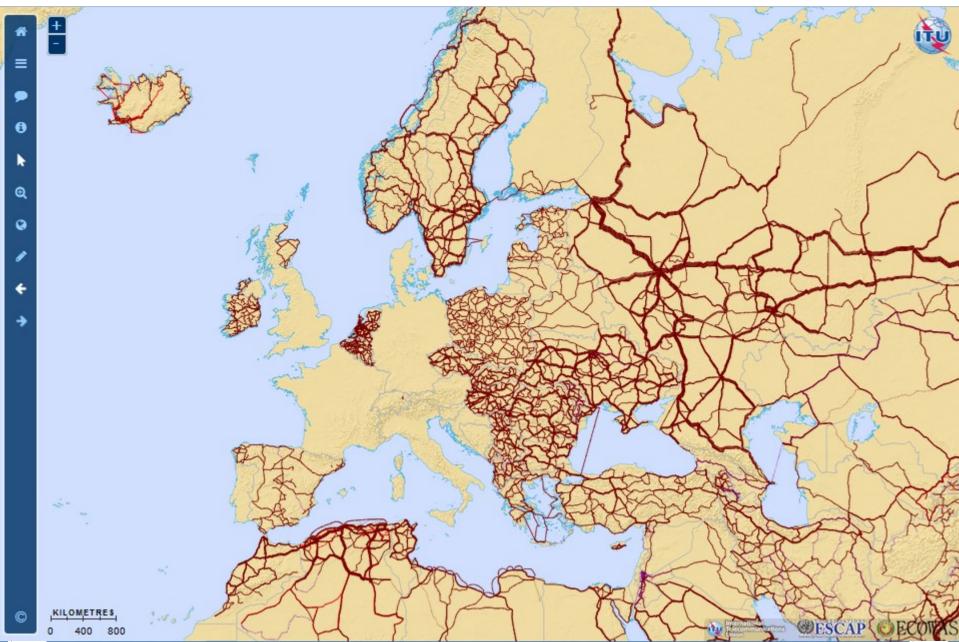

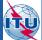

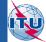

### Menu

0

0

0

C

#### **Base Layer**

- O UN Map
- Natural Earth
- O Population Density

### Overlays

- Range to Nodes
  Asian Highway
  Trans-Asian Railway
  Validation Status
  World Transmission Links
  Submarine Cables
  - Satellite Earth Stations

### **UN Map**

Other Line of Separation Capital City Other Major City

### **Transmission Networks**

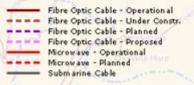

### Validation Status

Iso-ken

Validation - Red Traffic Light Validation - Amber Traffic Light Validation - Green Traffic Light Validation - Public

Range from Population Fibre Node Density

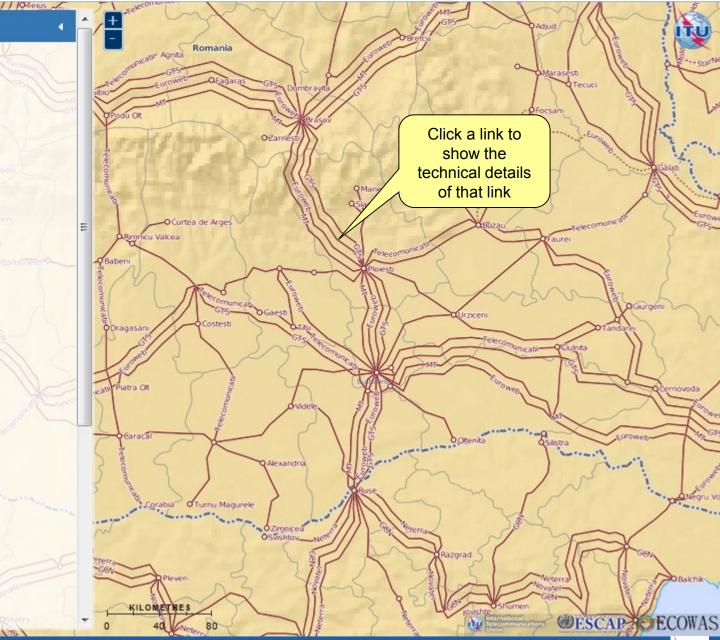

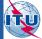

### Menu

0

0

0

### **Base Layer**

- O UN Map
- Natural Earth
- O Population Density

/ / Offeius

### Overlays

- Range to Nodes
- Asian Highway
- Trans-Asian Railway
- Validation Status
- World Transmission Links
  - Submarine Cables
- Satellite Earth Stations

#### **UN Map**

Other Line of Separation Capital City Other Major City

### Transmission Networks

|   | Fibre Optic Cable - Operational   |
|---|-----------------------------------|
|   | Fibre Optic Cable - Under Constr. |
|   | Fibre Optic Cable - Planned       |
|   | Fibre Optic Cable - Proposed      |
|   | Microwave - Operational           |
|   | Microwave - Planned               |
| - | Submarine Cable                   |
|   |                                   |

### Validation Status

10-km

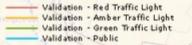

Range from Population Fibre Node Density

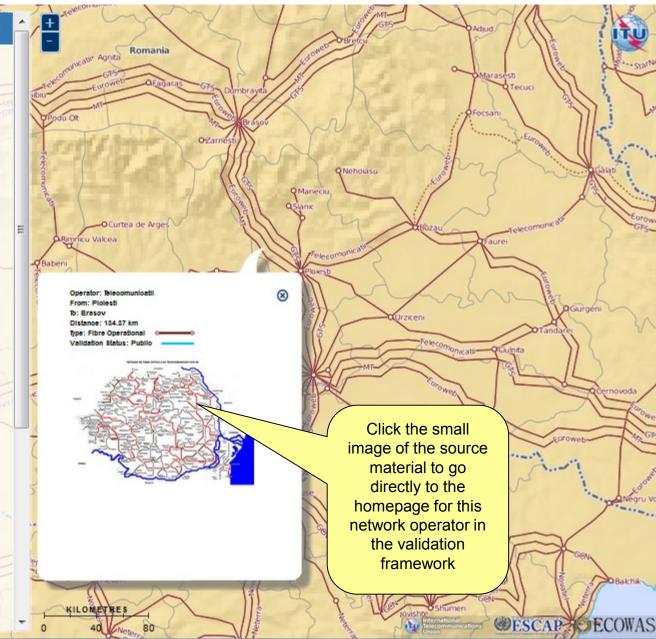

# http://www.itu.int/itu-d/tnd-map-public/

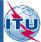

ITU

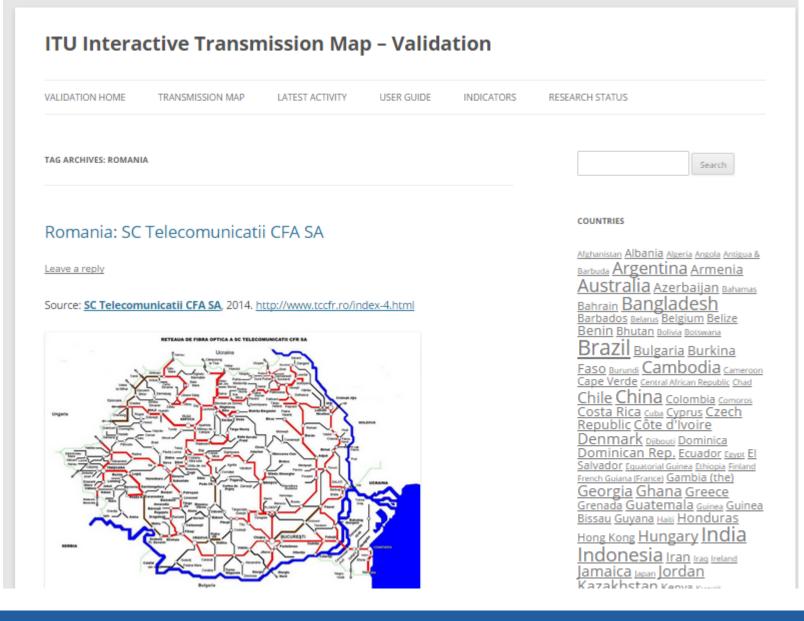

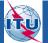

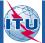

# Layers – Population Density

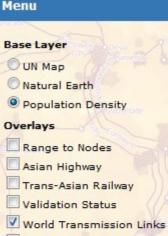

- Submarine Cables
- Satellite Earth Stations

### **UN Map**

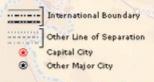

### Transmission Networks

Fibre Optic Cable - Operational Fibre Optic Cable - Under Constr. Fibre Optic Cable - Planned Fibre Optic Cable - Proposed Microwave - Operational Microwave - Planned Submarine Cable

### Validation Status

10-les

Validation - Red Traffic Light Validation - Amber Traffic Light Validation - Green Traffic Light Validation - Public

Range from Population Fibre Node Density

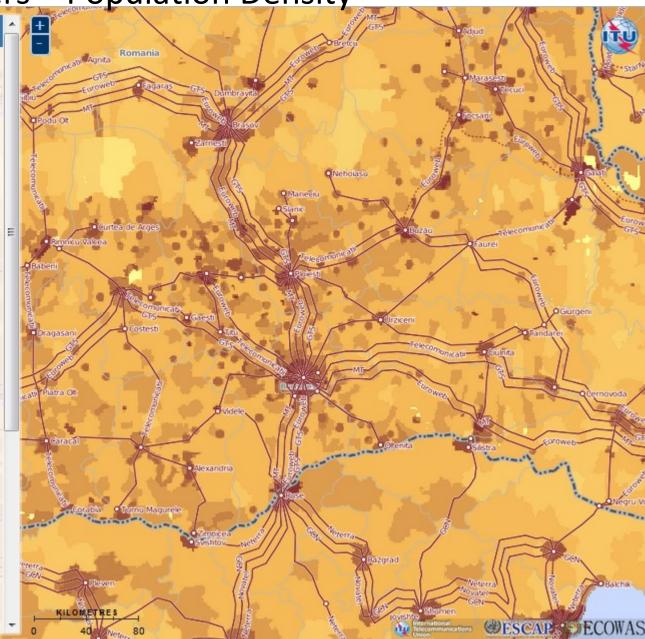

# http://www.itu.int/itu-d/tnd-map-public/

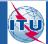

0

0

0

# Layers – Range to Nodes

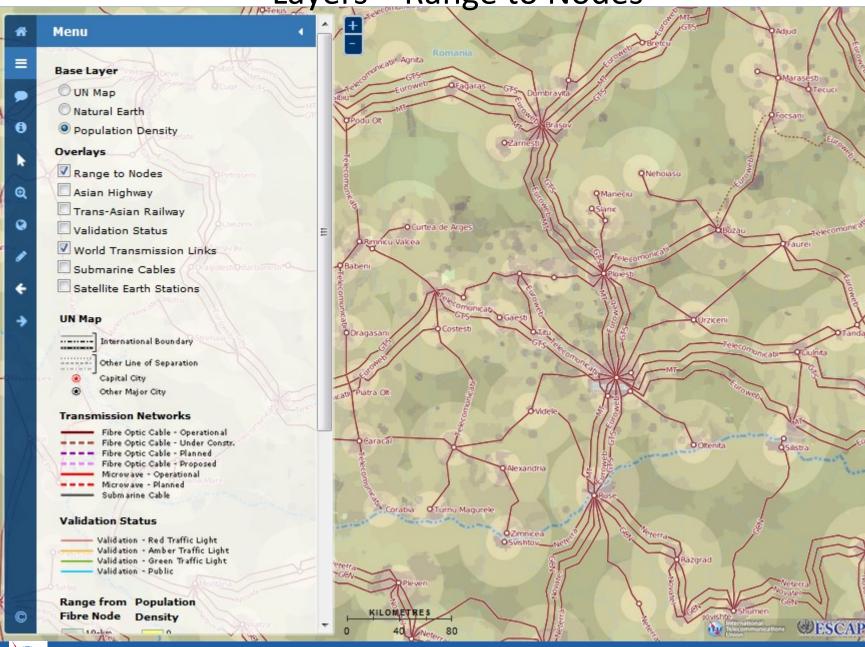

# http://www.itu.int/itu-d/tnd-map-public/

k d

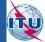

ECOWAS

OGurgen

## Thank you

We value your feedback and contributions. Please log in using your ITU TIES username and password, to submit comments, feedback and to validate the information shown in the map through the Validation Framework.

Project homepage <a href="http://itu.int/go/Maps">http://itu.int/go/Maps</a>

E-mail <u>Maps@itu.int</u>

Telecommunication Networks and Spectrum Management Division tnd@itu.int